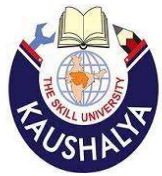

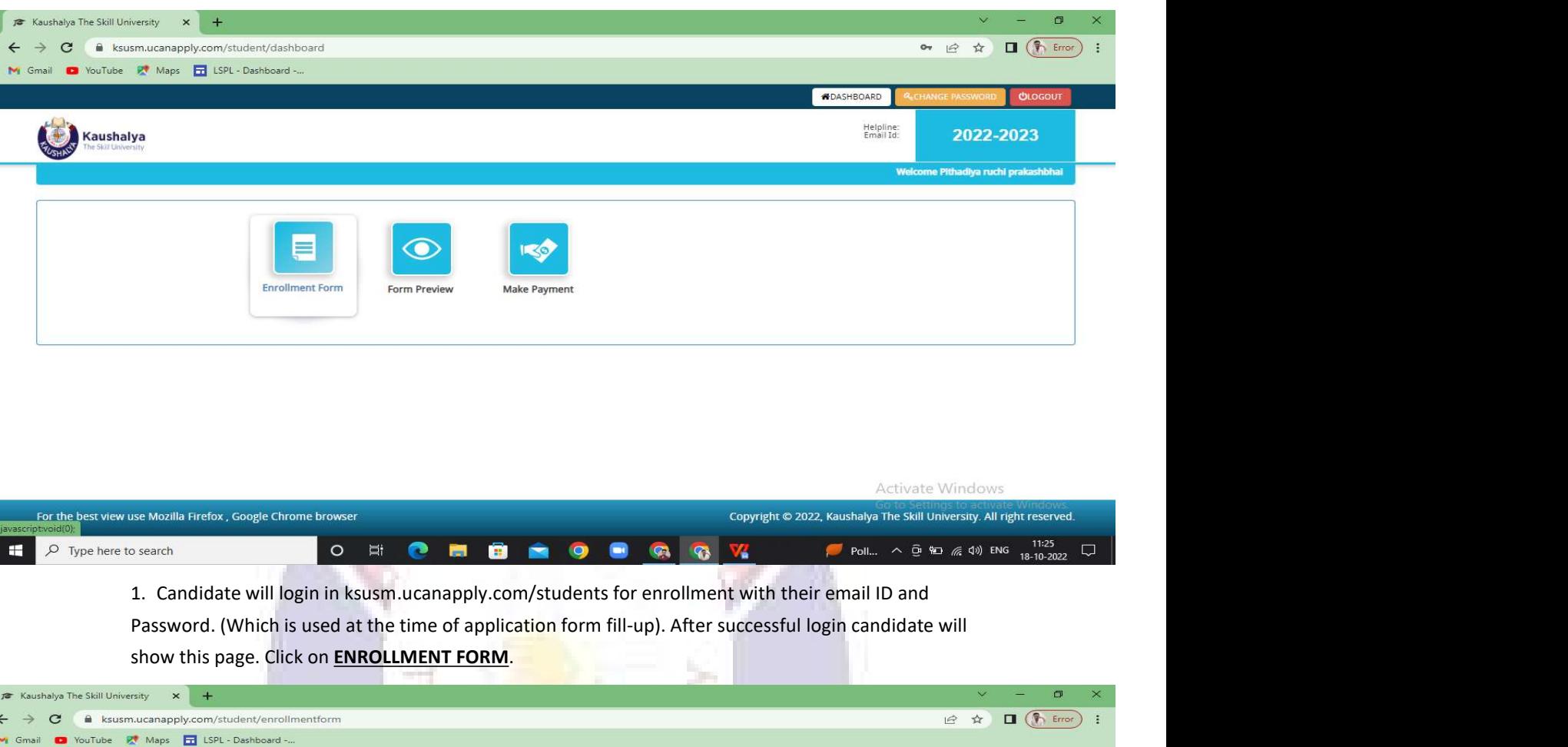

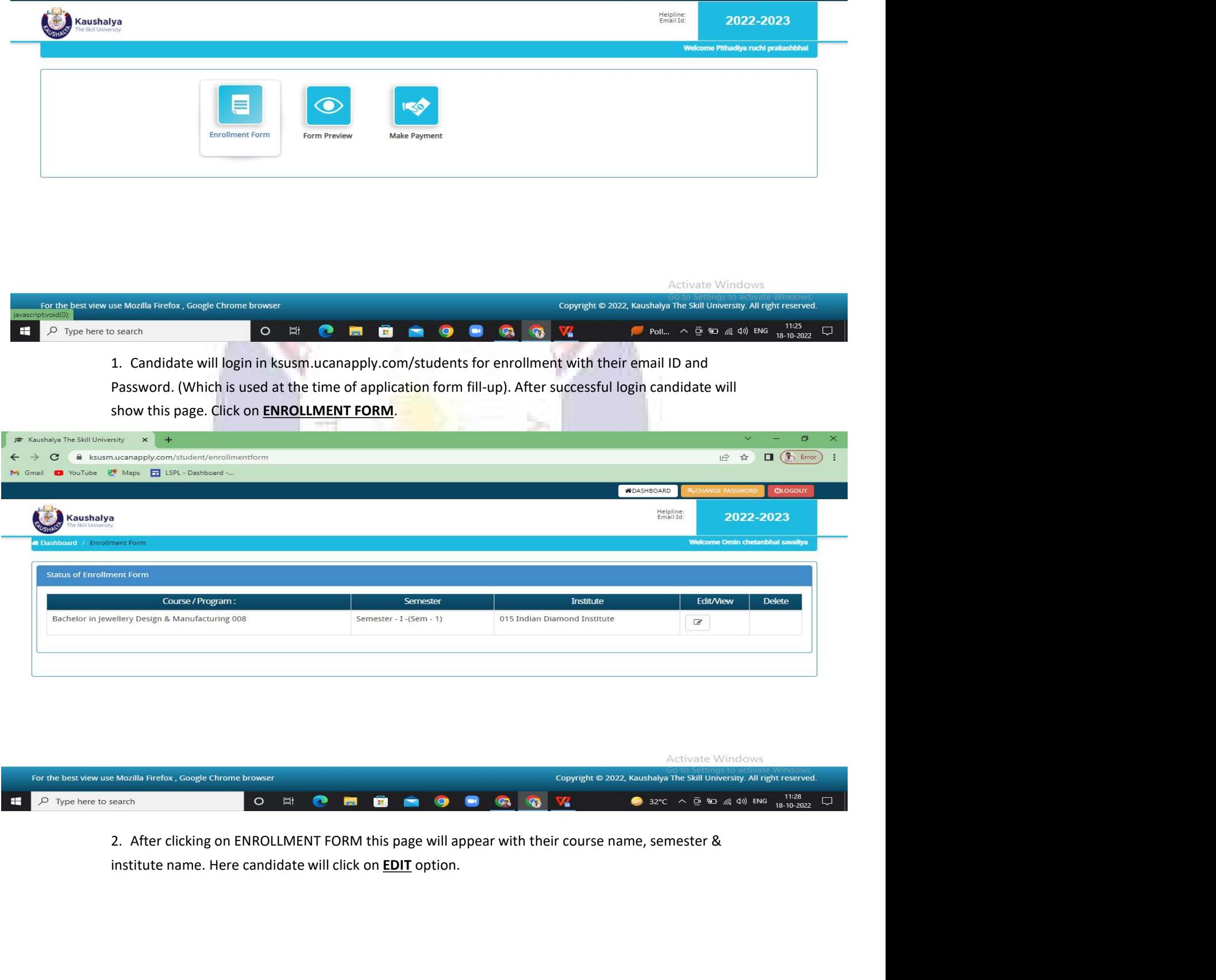

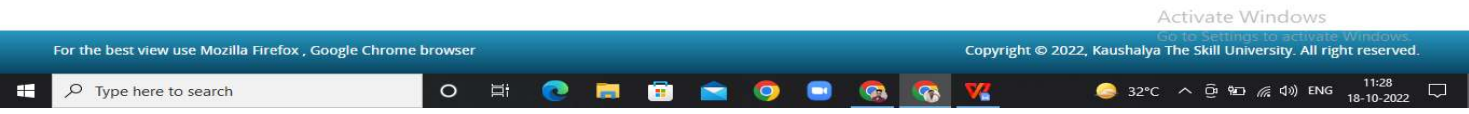

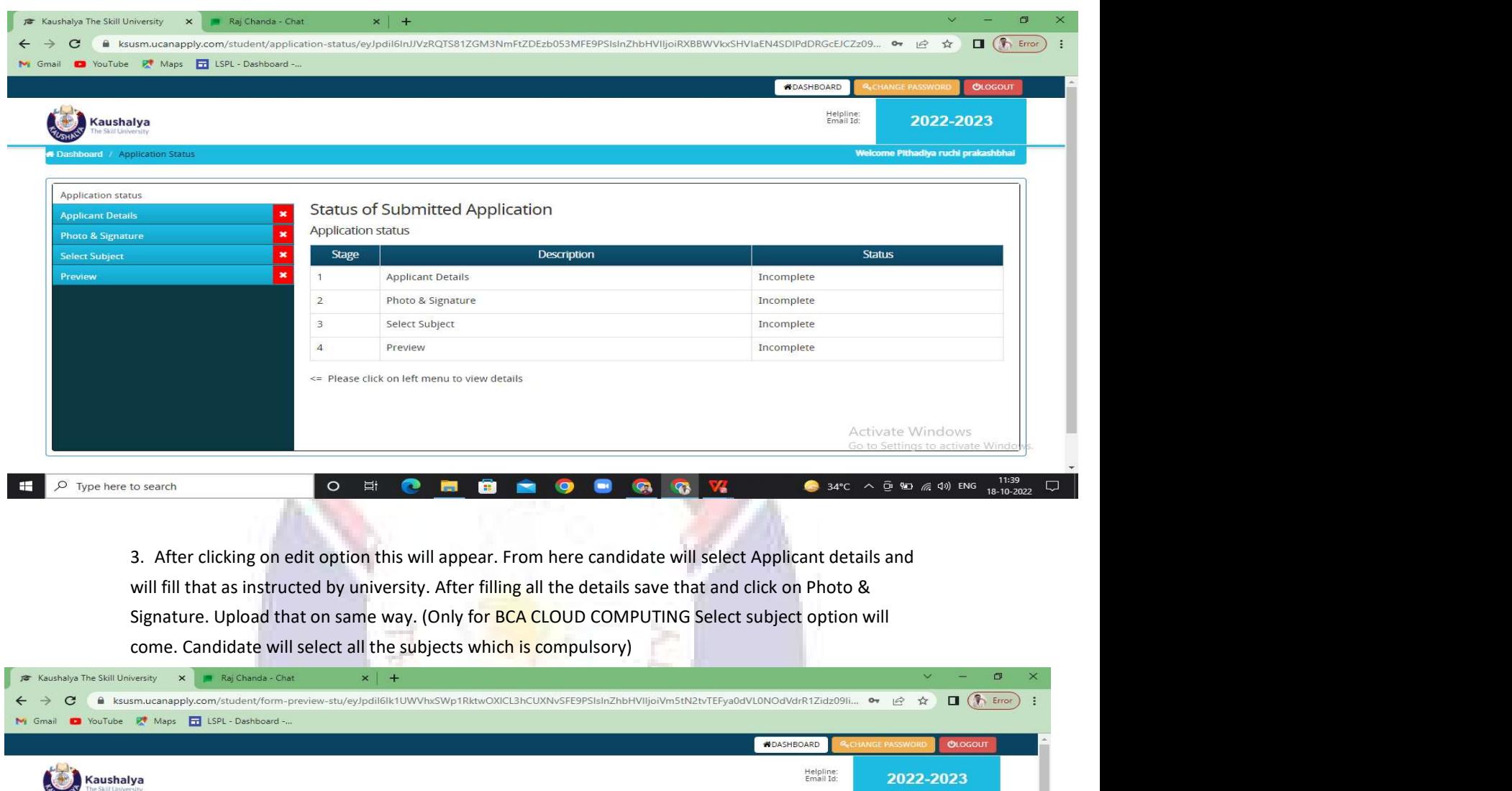

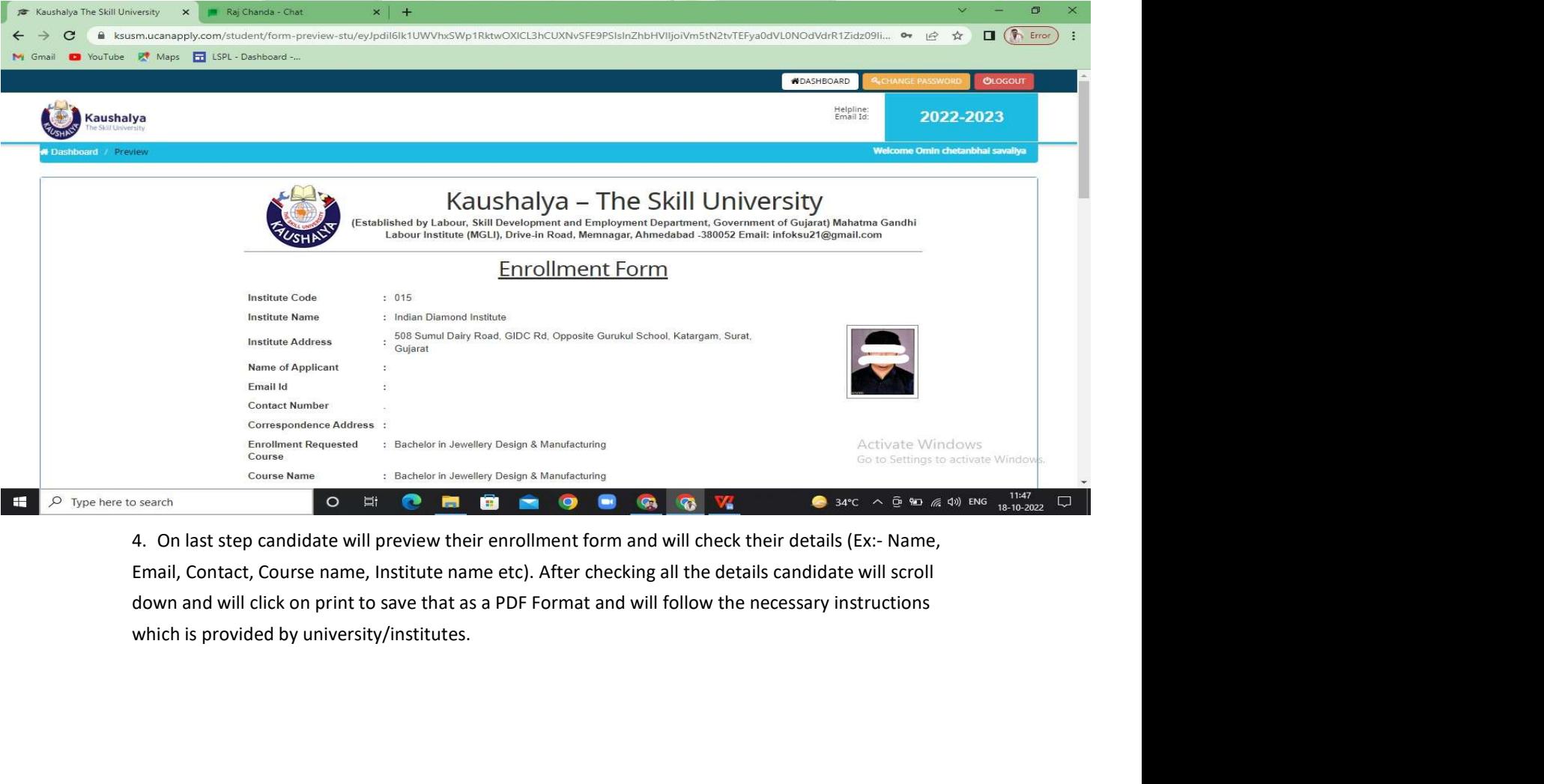

5. Candidate can reset their password from ksusm.ucanpply.com/students only after log in with their<br>email & password.<br>6. If necessary, Candidate will reset their password after filling out & taking the print out of the<br>enr 6. Candidate can reset their password from ksusm.ucanpply.com/students only after log in with their email & password.<br>6. If necessary, Candidate will reset their password after filling out & taking the print out of the en

S. Candidate can reset their password from ksusm.ucanpply.com/students only after log<br>email & password.<br>6. If necessary, Candidate will reset their password after filling out & taking the print out<br>enrollment form only.<br>7.

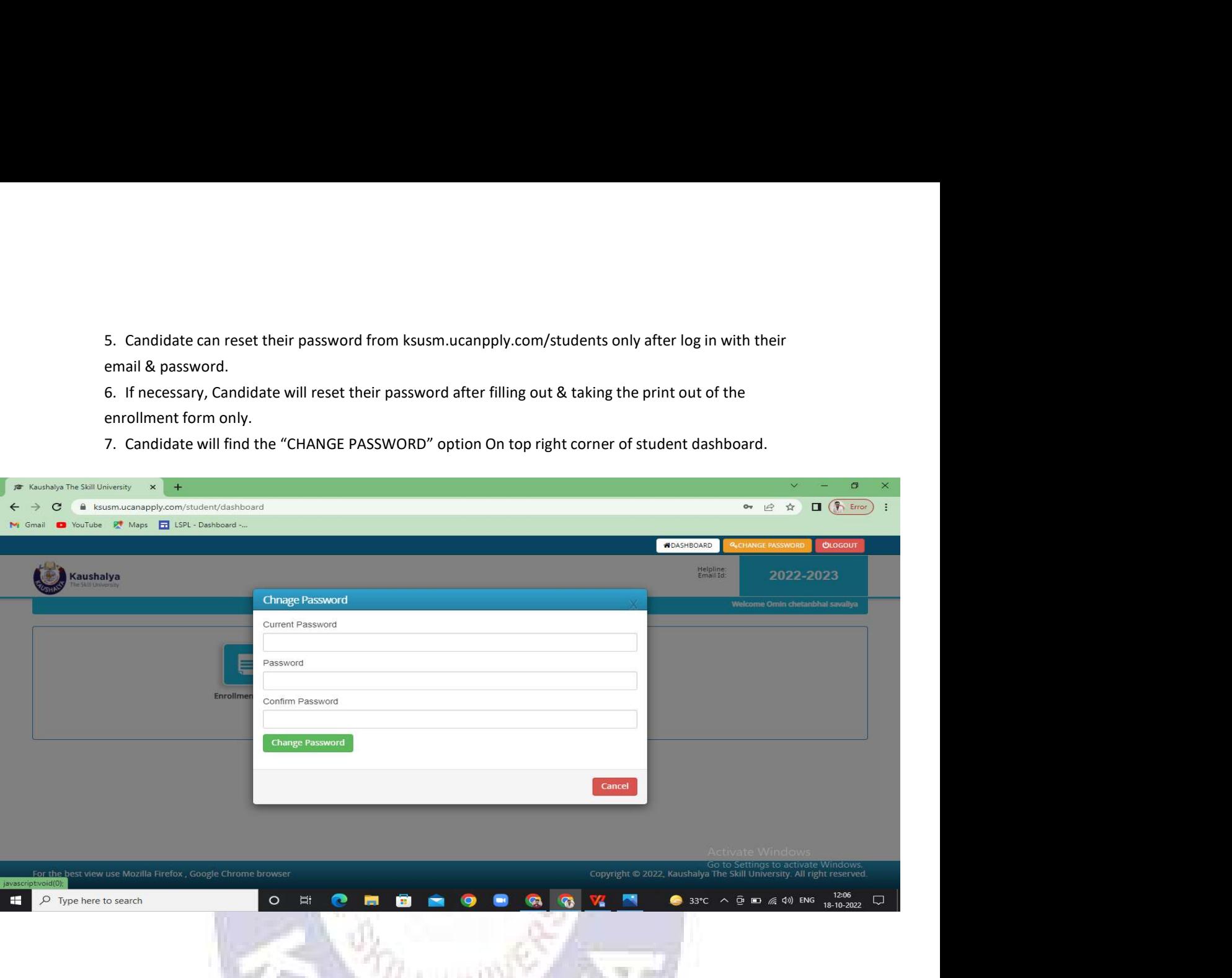

 $\mathcal{A}$